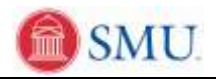

## **Granting Student Specific Permissions**

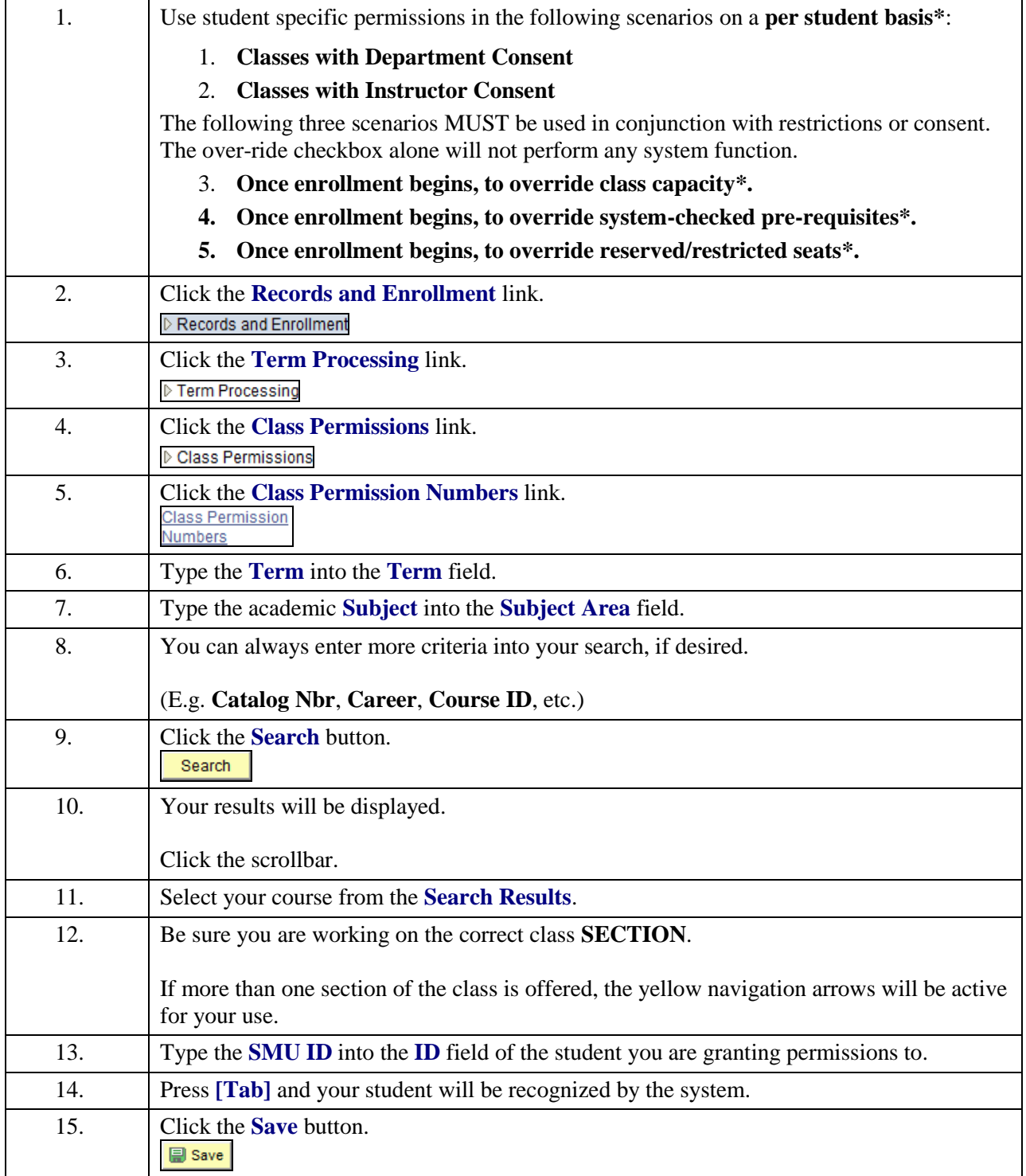

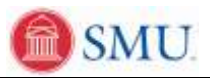

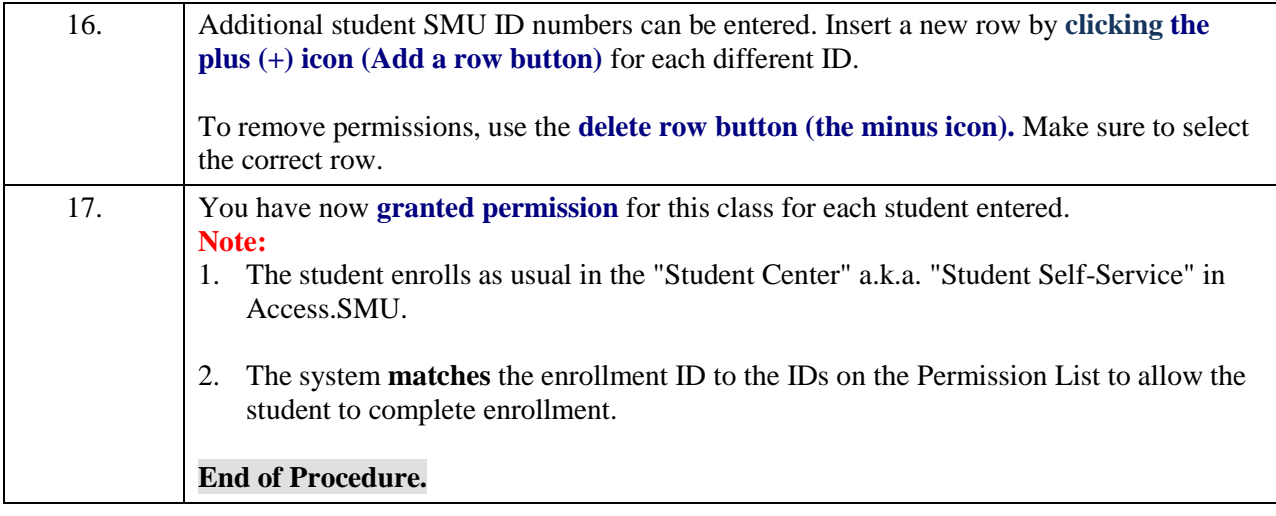